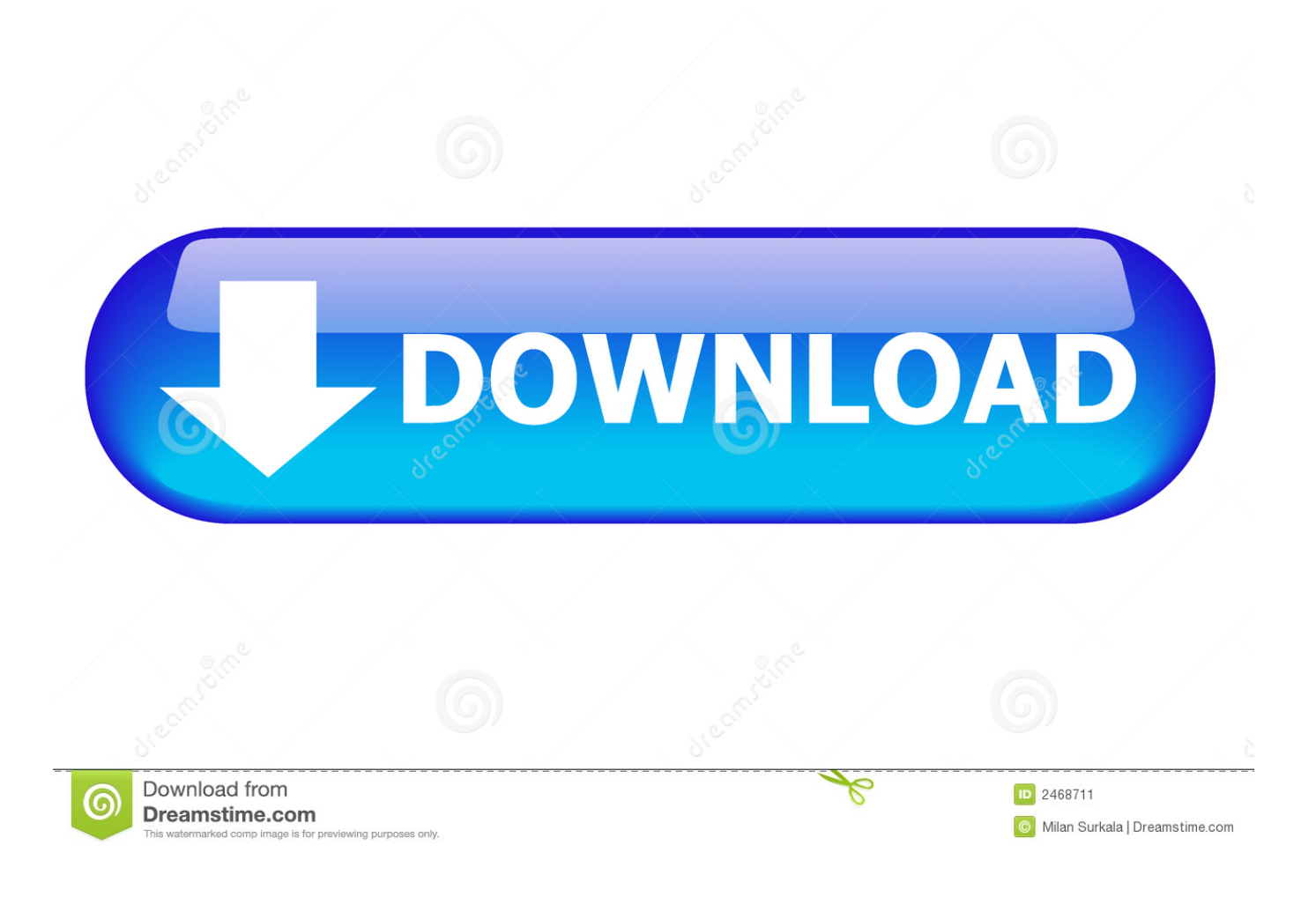

[Download Free STL Editor Last Version](https://fancli.com/1uh6mg)

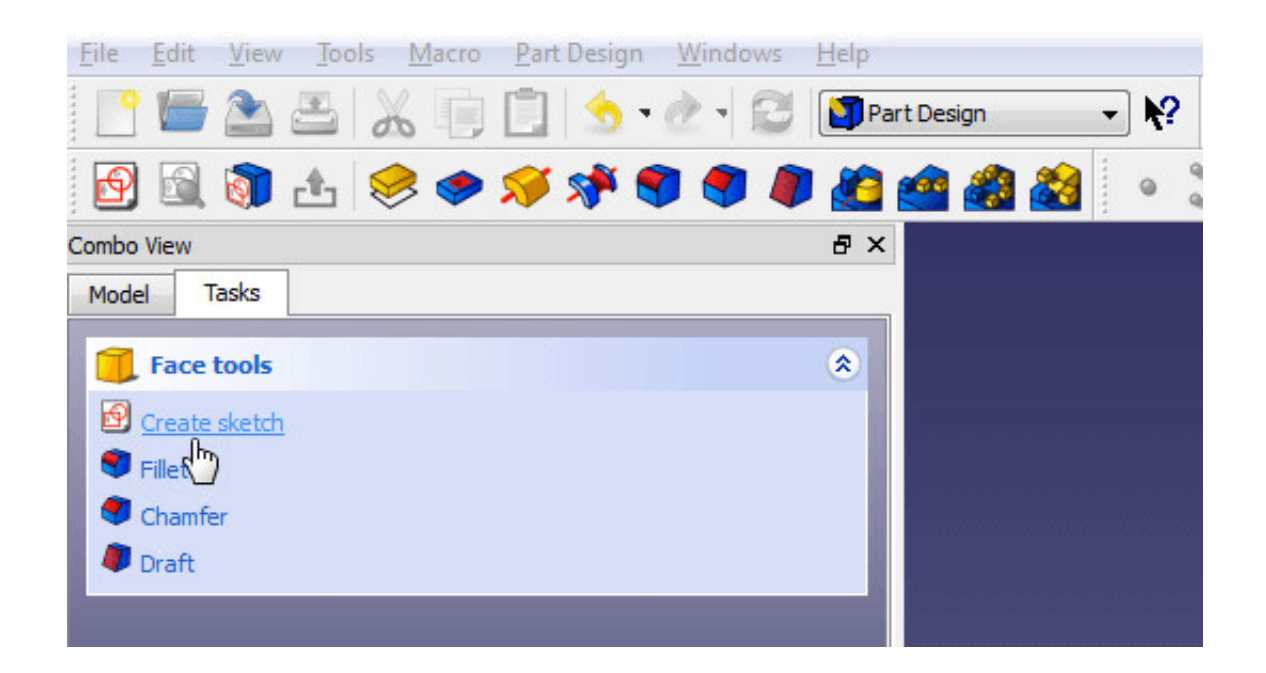

[Download Free STL Editor Last Version](https://fancli.com/1uh6mg)

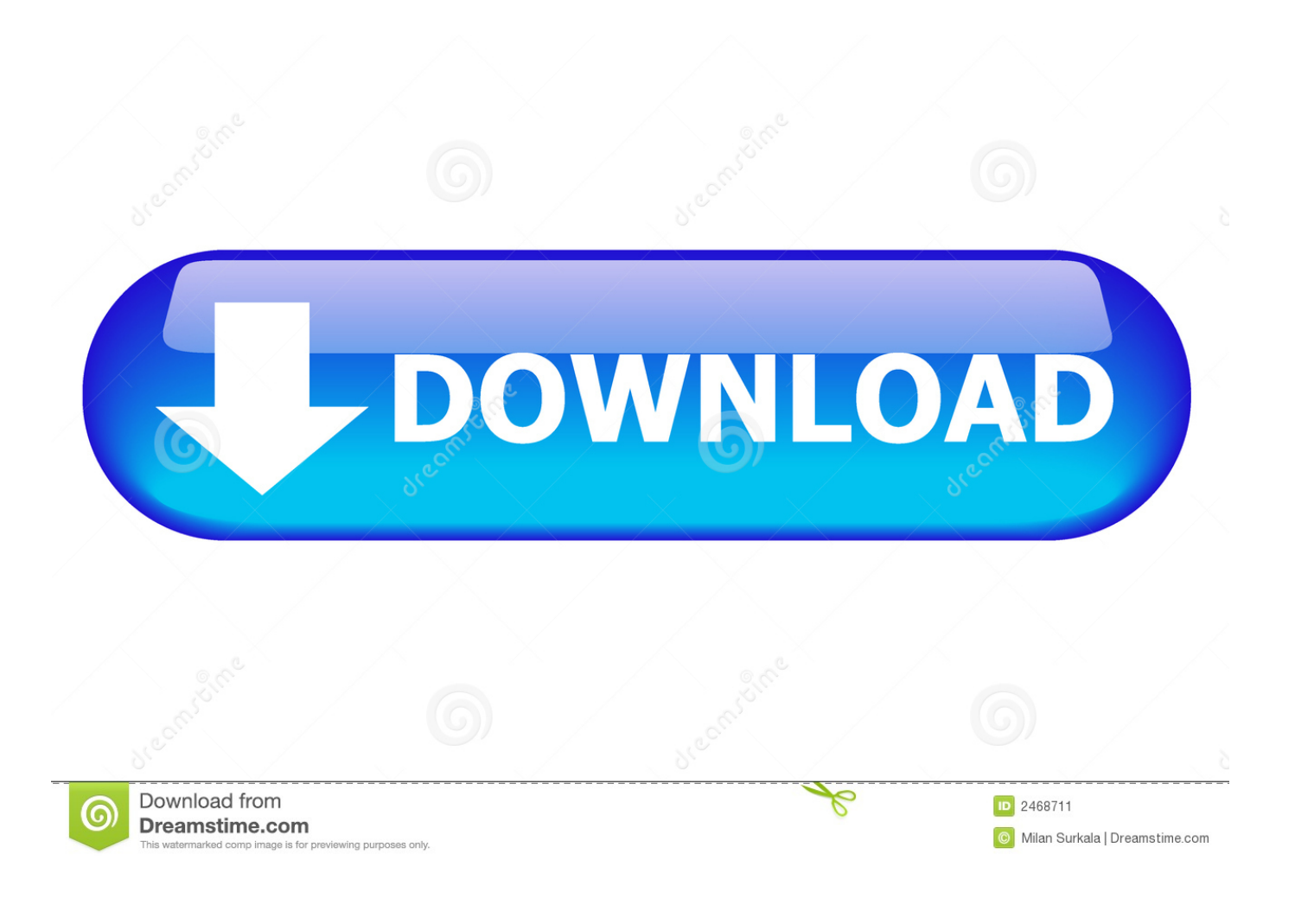

You can make use of the Orbit command to rotate the model to help you select all the internal edges at once before applying the FILLET command.. • Use our 3D modelling software to rotate and rescale existing meshes • Easily expand simple 2D outlines into 3D renderings.

- 1. editor's last name
- 2. vi editor last line
- 3. attribute editor last logon

I did unzip the file and found the STL file which I then opened with 123D Design.. • Supports all popular 3D file formats Working with 3D files using MeshMagic free 3D modelling software is intuitive.

## **editor's last name**

editor's last name, editor last but not least, vi editor last line, letter to editor last paragraph, attribute editor last logon, vi editor last page, nano editor last line, apk editor latest version, video editor last, atom editor latest version, last editor of news of the world, last editor of punch, last editor of vogue, last\_editor, vi editor last line command, save editor last day on earth [Beach](https://chitimorrcal.over-blog.com/2021/03/Beach-Body-Workout-Free-Download.html) [Body Workout Free Download](https://chitimorrcal.over-blog.com/2021/03/Beach-Body-Workout-Free-Download.html)

What if we add a name, why not the number "45" I will create the number, extrude is, place it in such a way I can subtract its geometry from the model to have an imprint on the model.. Sky's your limit! Let's FILLET the edges of the model and add a little mark on it.. We make this 3D drawing software free in the hope you will like it so much you will try our other.. Quickly draw a 2D design and expand it to a 3D mesh Import an existing STL file or other 3D file and modify it. [Neon Genesis](https://billkassahn.doodlekit.com/blog/entry/13909339/neon-genesis-evangelion-episode-19-download-yahoo) [Evangelion Episode 19 Download Yahoo](https://billkassahn.doodlekit.com/blog/entry/13909339/neon-genesis-evangelion-episode-19-download-yahoo)

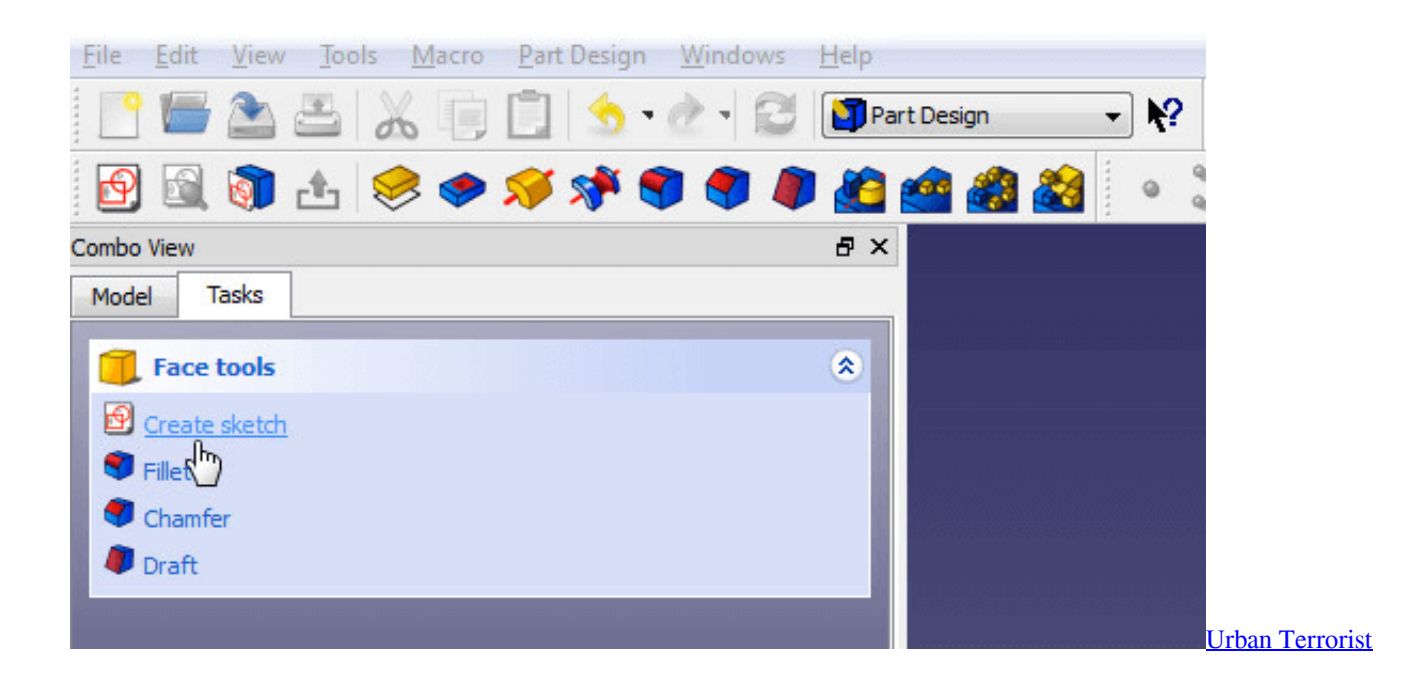

## **vi editor last line**

#### [Cozmo App For Mac](https://cozmo-app-for-mac-96.peatix.com/view)

 To Fillet the edge: • Select the FILLET command • Specify the Fillet radius • Select the edges to fillet.. Learning CAD is necessary to edit an STL file and that will be it Let's go ahead and see how you can use these selections of CAD software to edit an STL file.. If you need to batch convert 3D files to another format, try 'Still not sure Meshmixer is for you?The single most

important thing you should be able to achieve with your 3D printer is designing and printing your own customized item in the exact shape and size you had in mind and in such a way it will solve your problem the best way possible. [Pdf Reader For Mac](https://immense-ocean-32049.herokuapp.com/Pdf-Reader-For-Mac-Install.pdf) [Install](https://immense-ocean-32049.herokuapp.com/Pdf-Reader-For-Mac-Install.pdf)

# **attribute editor last logon**

### [Naah Free Download](https://awesome-carson-d42573.netlify.app/Naah-Free-Download)

Today, there are numerous places online where you can, but it is likely that you need to edit the STL file to have it work in your favor considering you need it for a specific purpose.. Let's EXTRUDE the text Select the text and click on the EXTRUDE TEXT command.. How to edit STL files using Autodesk 123D Design Let's go over to and download a CAD model.. • Select the model • Click on Convert Mesh To Solid Now the model is easily editable.. Viewing and editing STL files, 3D renderings and 3D files has never been easier • Import STL files created with CAD and drafting software.. I have chosen to download When you download the model, it usually comes in a zip file.. Notice that we have just FIILETed the internal edges but not the external ones Now I would like to add the mark on the model, so once printed it will look less generic.. Make sure your text is taller than the model Now, place the text right on top of the model using the SNAP command.. The first thing I would like to do is to make the design editable by converting it into solid using the following feature. 0041d406d9 [Benton Sans Condensed Bold](https://hub.docker.com/r/laidownbetpfind/benton-sans-condensed-bold-font-free-download) [Font Free Download](https://hub.docker.com/r/laidownbetpfind/benton-sans-condensed-bold-font-free-download)

0041d406d9

[Diabolik Lovers Game Mac](https://gracious-minsky-02635f.netlify.app/Diabolik-Lovers-Game-Mac)